# Introduction to CKAN

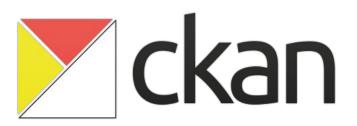

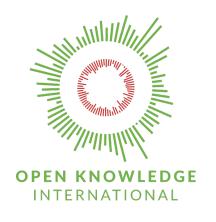

Jo Barratt
@jobarratt
jo.barratt@okfn.org

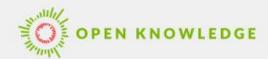

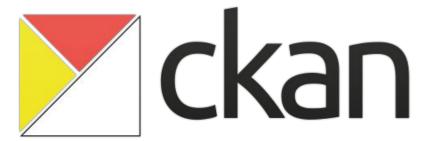

- Data management system for publishing data online
- Open Source and Community driven
- Extensible architecture and Rich JSON API

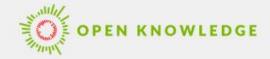

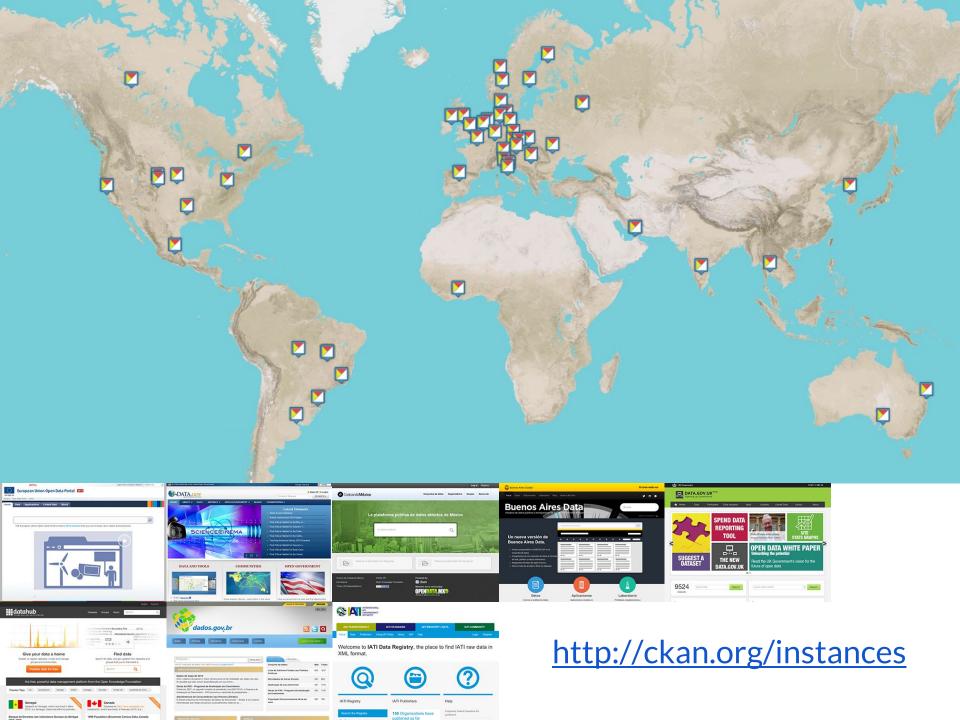

## Use cases

Focus on all parts of data publishing

- Search and discoverability for re-users of data
- Data management tools for publishers
- Rich extensions and APIs for developers

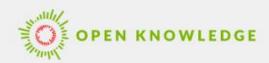

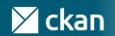

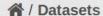

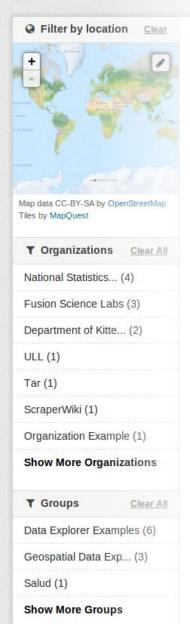

Italian

PFD d

PDF

# Search and discovery

51 d Online home for data

- Central full-text search
- Facet by tag, location, format, license...
- Browse by groups, keywords, publishers...
- Previews and data exploration

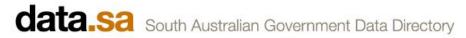

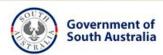

**Datasets** 

**Organisations** 

About

Search

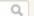

## A / Datasets

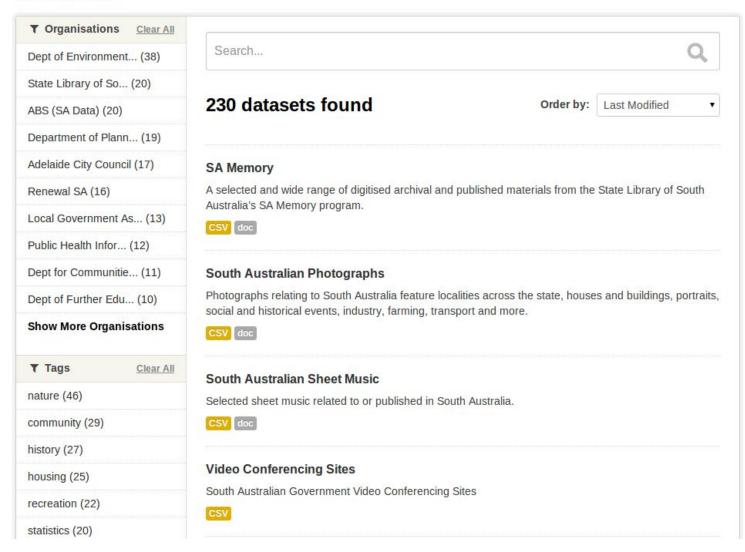

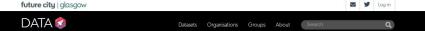

☆ / Organizations / Glasgow City Council /Income Support Claimants

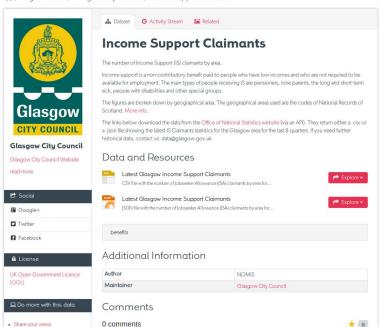

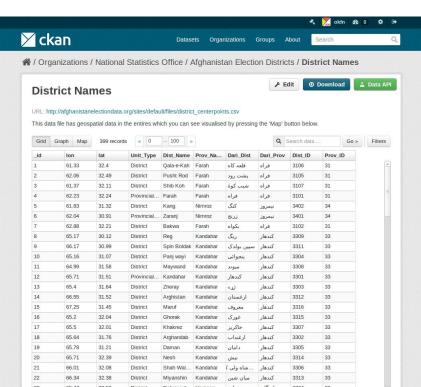

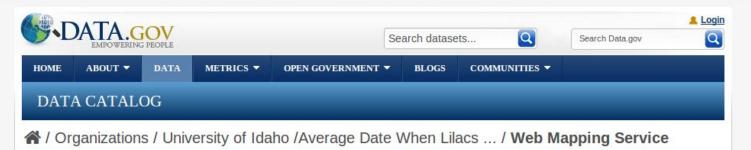

## **Web Mapping Service**

**▲** Download

View in Advanced Viewer

URL: http://cloud.insideidaho.org/ArcGIS/services/biota/biota/MapServer/WMSServer?request=GetCapabilities&service=WMS

### From the dataset abstract

This GIS digital data set portrays the average date when lilacs start bloom in Idaho. Information on dates when plants and animals reach various stages in their development is referred to...

Source: Average Date When Lilacs Bloom in Idaho

Total Washington

Washington

Washington

Missoula

Helena

Oregon

Is

Wyoming

ate of Alaska / Admin

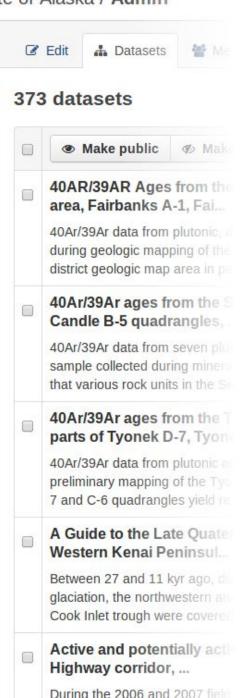

# Data Management for Publishers

- Easily add and update records
- Workflow and approval
- Fine grained authorization controls
- Download and view counts

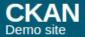

Datasets

Organizations

Groups

Search

## A / Datasets / Create Dataset

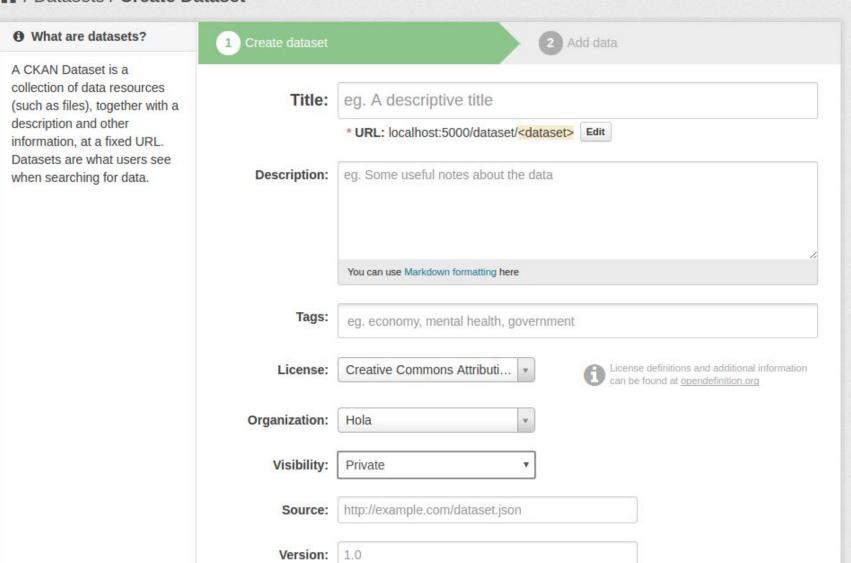

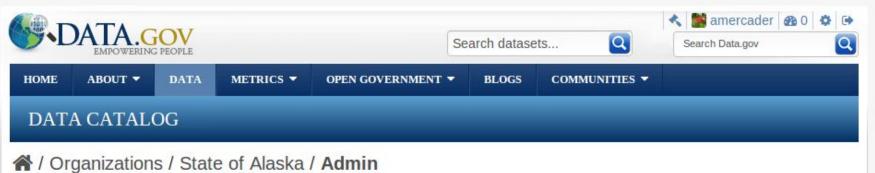

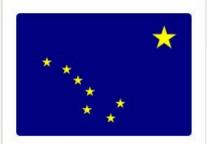

## State of Alaska

The State of Alaska contributes several collections of digital geospatial data and services for government and public use. The Dept of Geological and Geophysical Surveys and the... read more

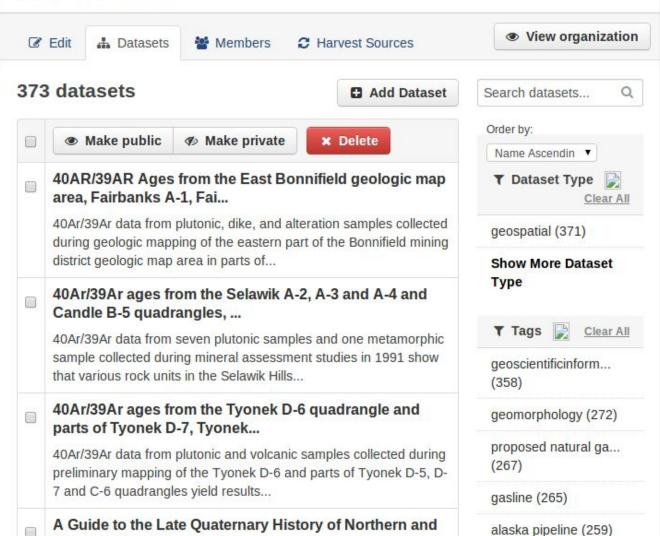

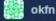

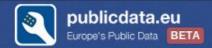

A / Harvest Sources / govdata.de / Admin

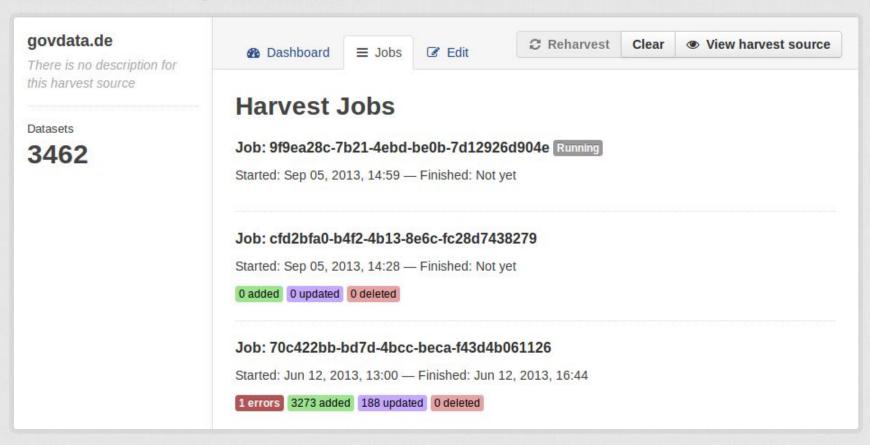

Datasets

Groups

About

```
class IatiDatasets(p.Singlet
    p.implements(p.IDataset)
    p.implements(p.IPackage)
    p.implements(p.IConfigur
    p.implements(p.ITemplate
    p.implements(p.IActions
    p.implements(p.IAuthFund
    ## IDatasetForm
   def is fallback(self):
        return True
    def package_types(self)
        return []
   def modify package sch
        # Import core conv
        convert to extras
        ignore missing =
        ignore\ empty = p.tc
       int validator = p.
        schema.update({
       })
        schema['owner orgline
```

# Tools for developers

- Powerful action API
- Extensible default schema
- Multiple extension points
- Specialized extensions

# Featured extensions

ckanext-scheming

Easy, shareable custom schemas defined in JSON

ckanext-dcat

Input and output metadata as Linked Data (DCAT-AP)

ckanext-spatial

Spatial search and harvesters for CSW / ISO19139

ckanext-cloudstorage

Cloud backends for file Storage (Amazon S3, Azure, ...)

## Learn more

**Overview and Feature Tour:** 

https://ckan.org

**Documentation:** 

https://docs.ckan.org

All our code is on Github:

https://github.com/ckan/ckan

Get in touch:

https://ckan.org/contact